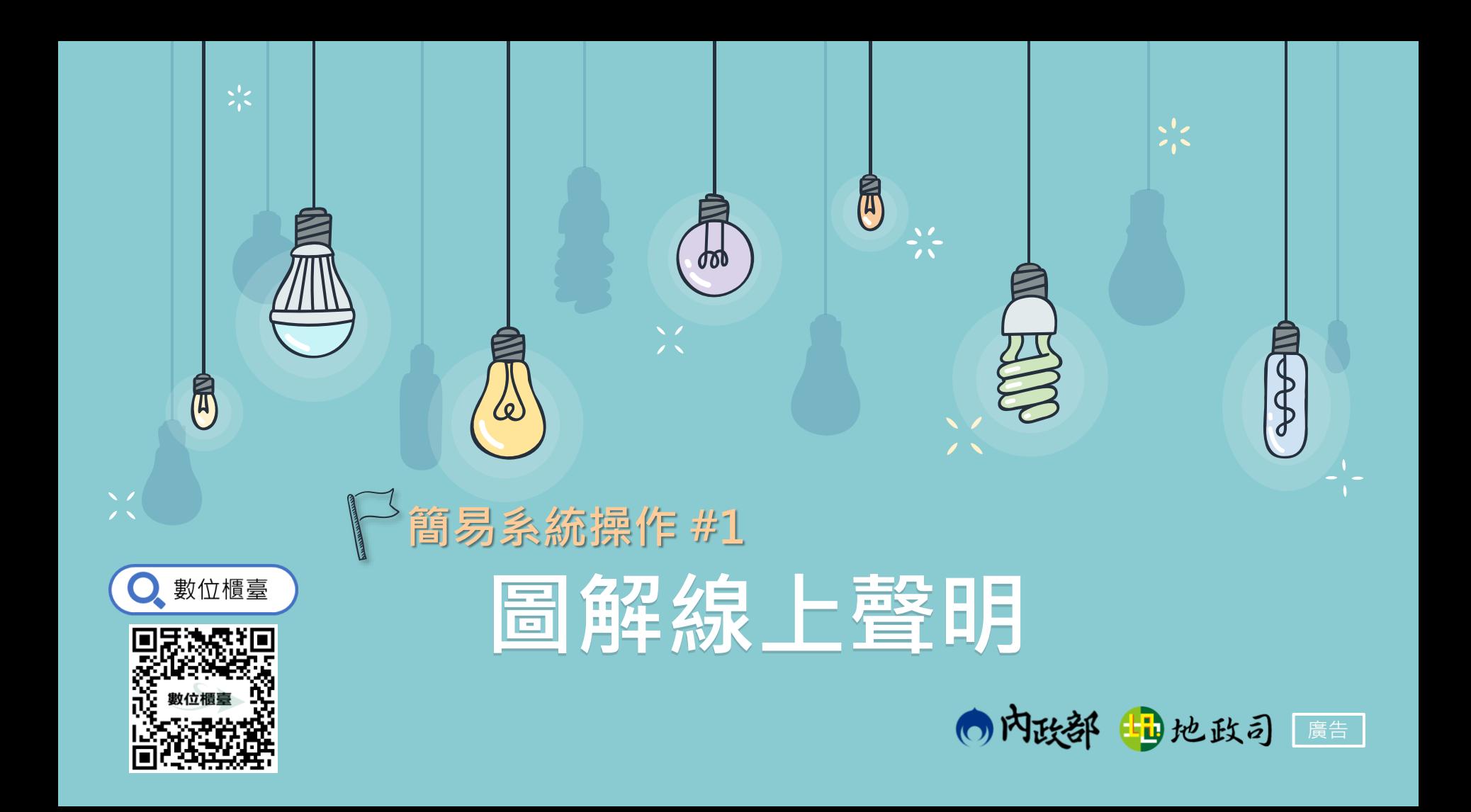

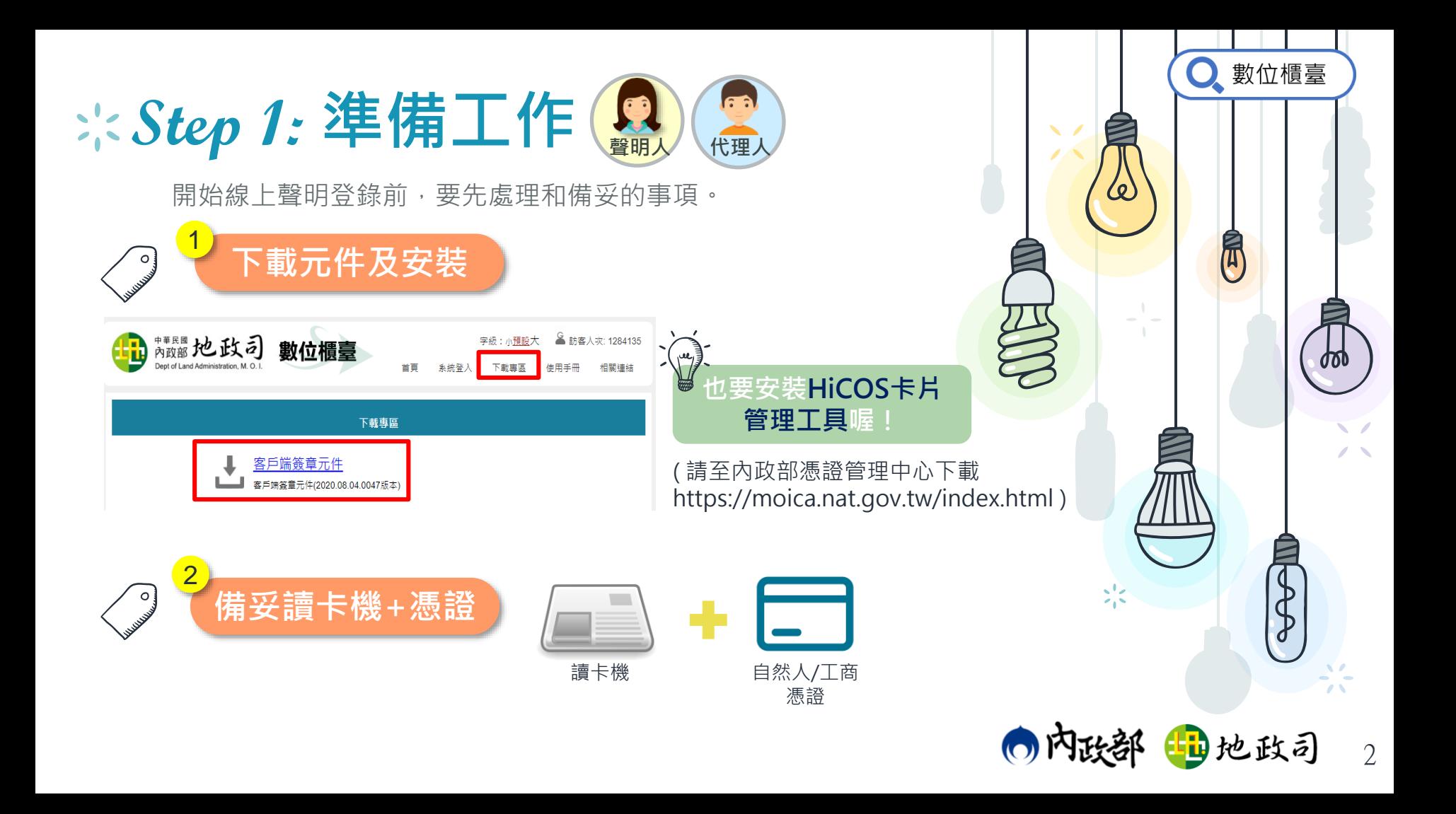

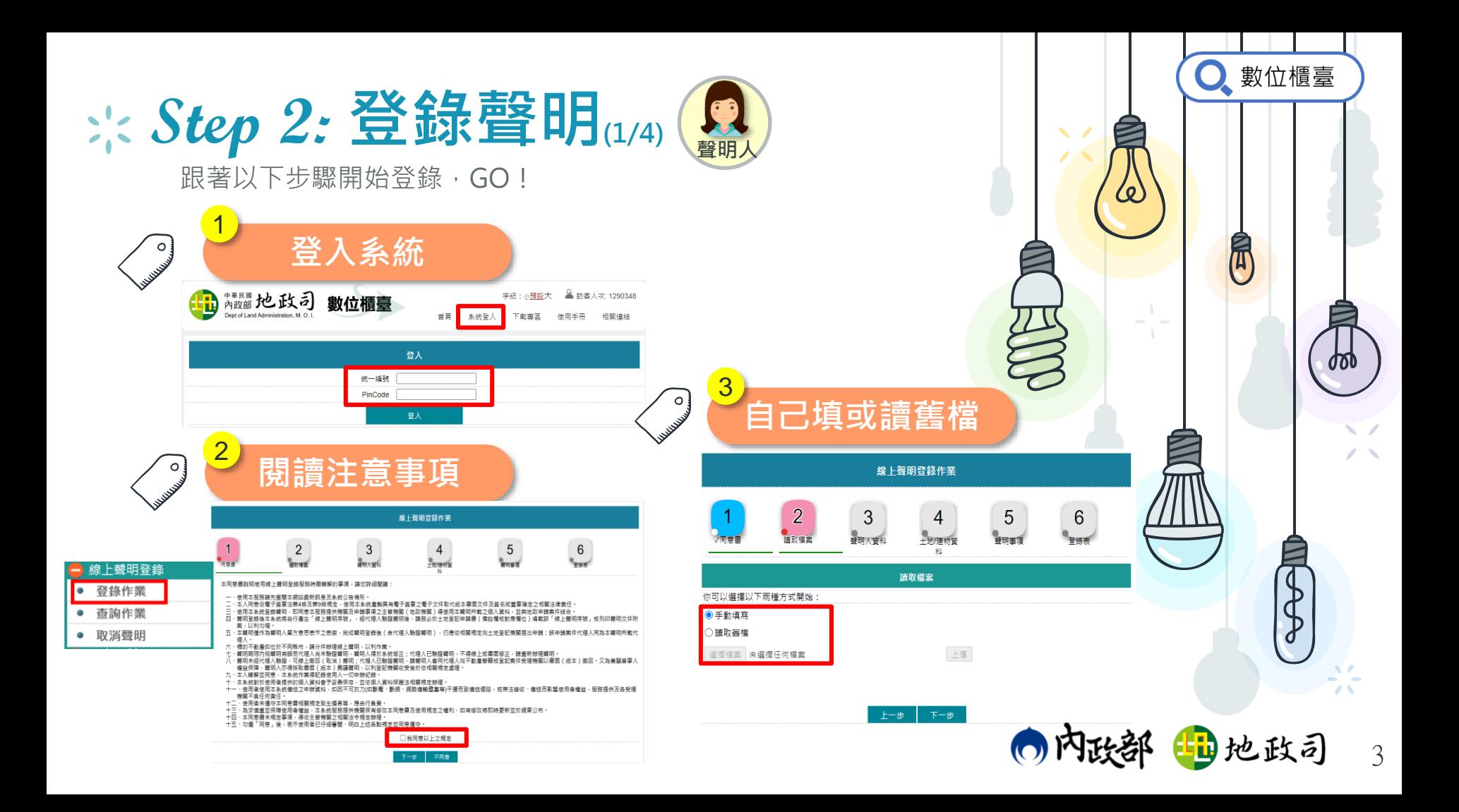

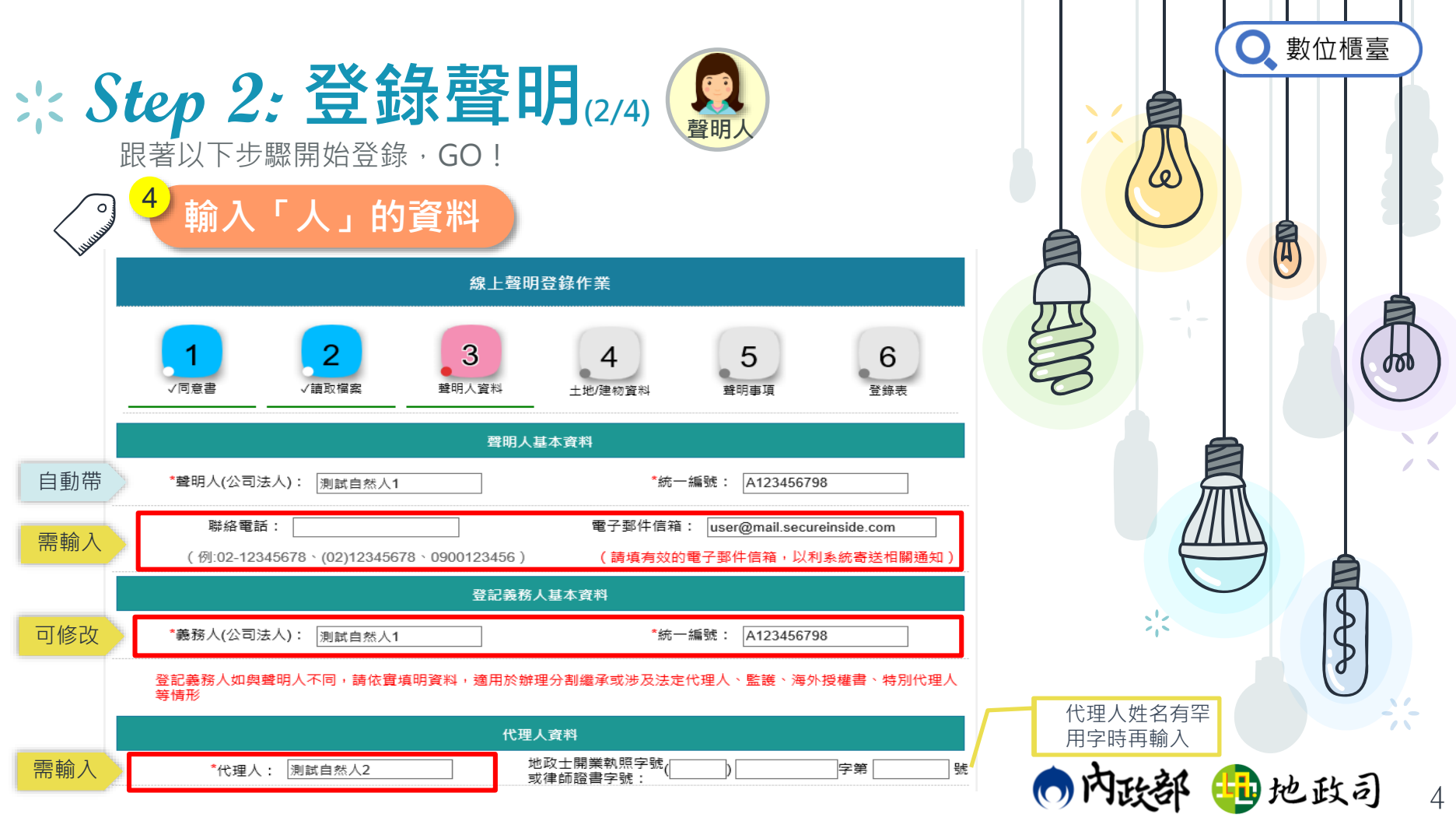

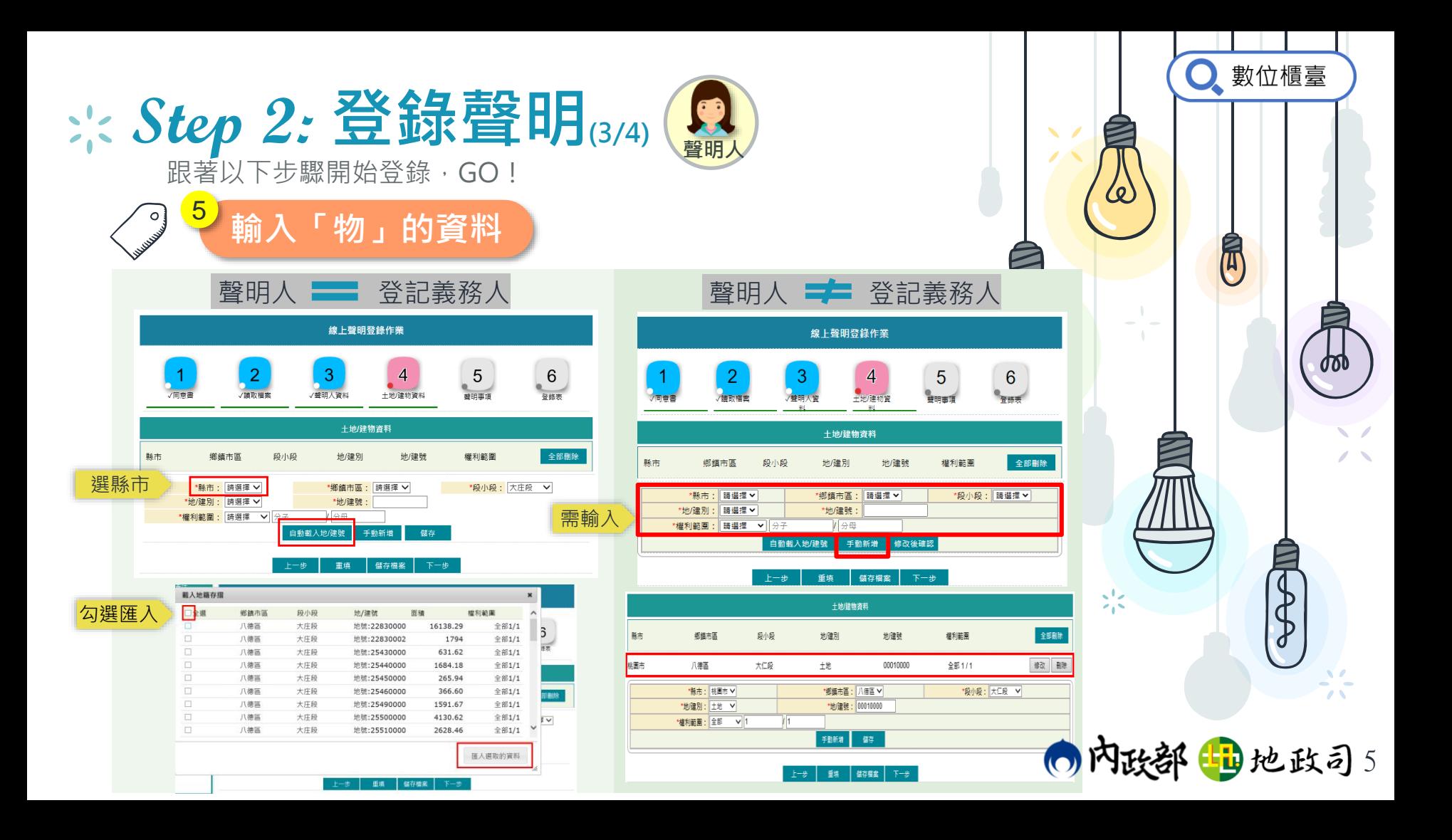

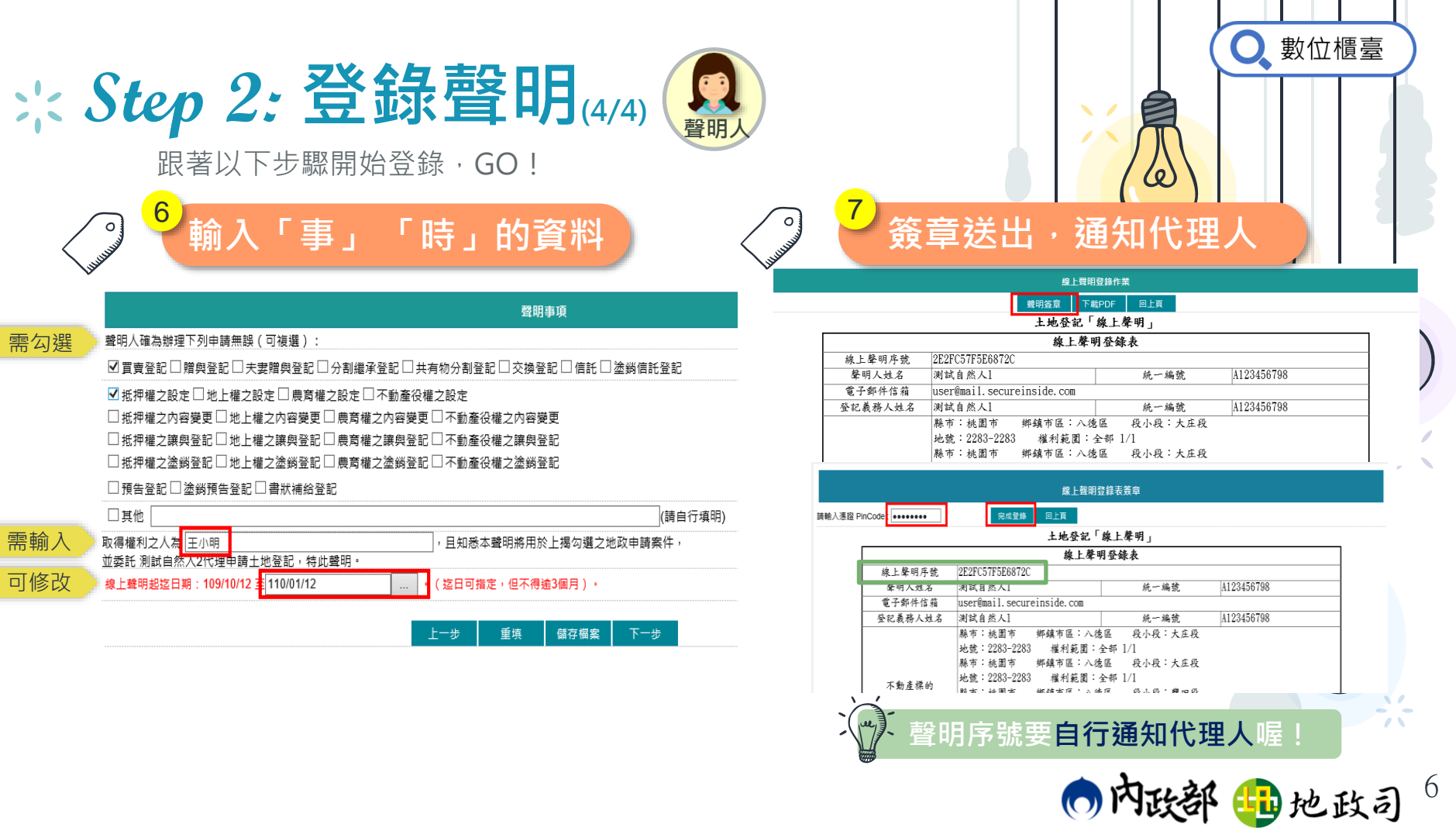

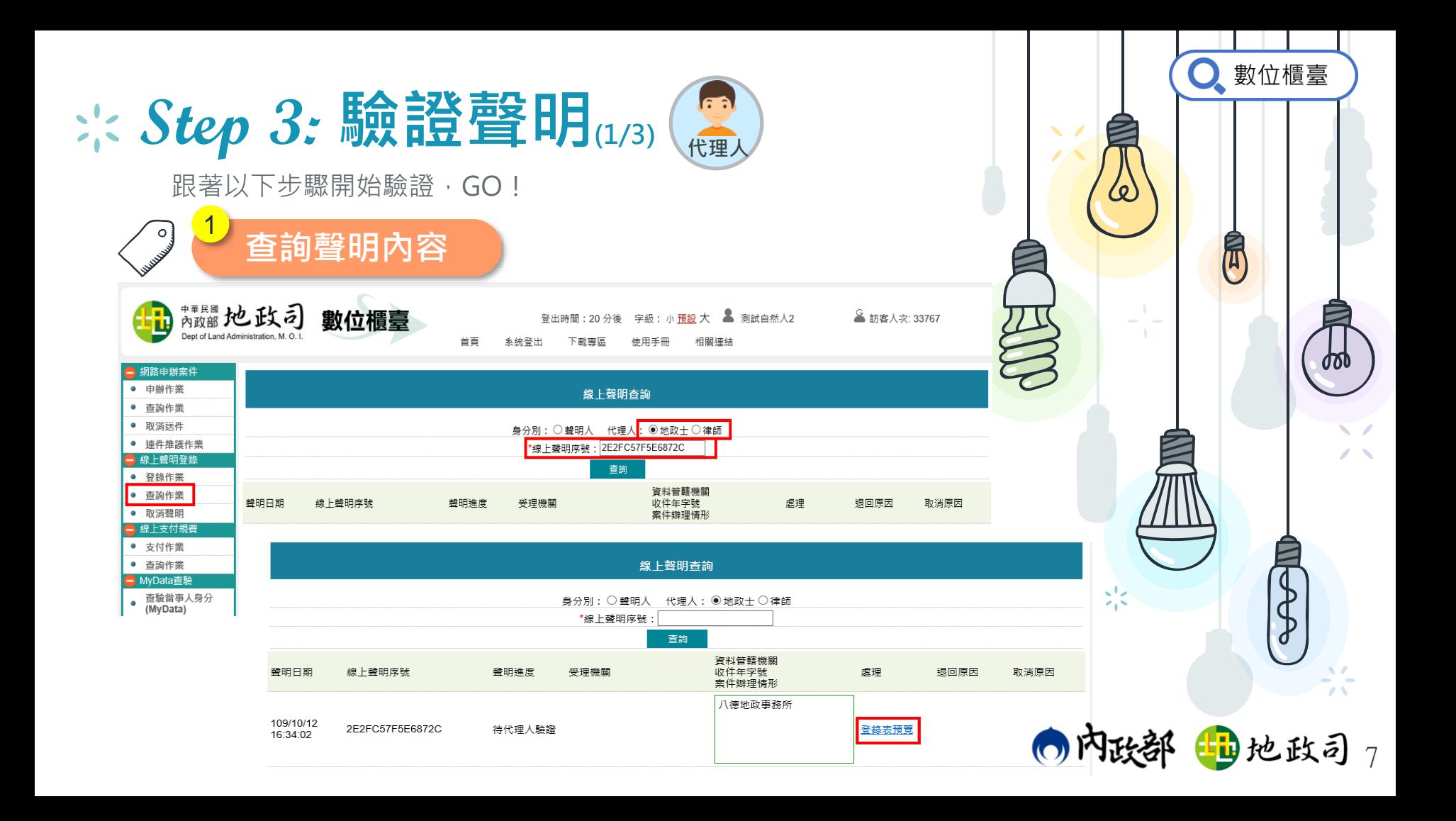

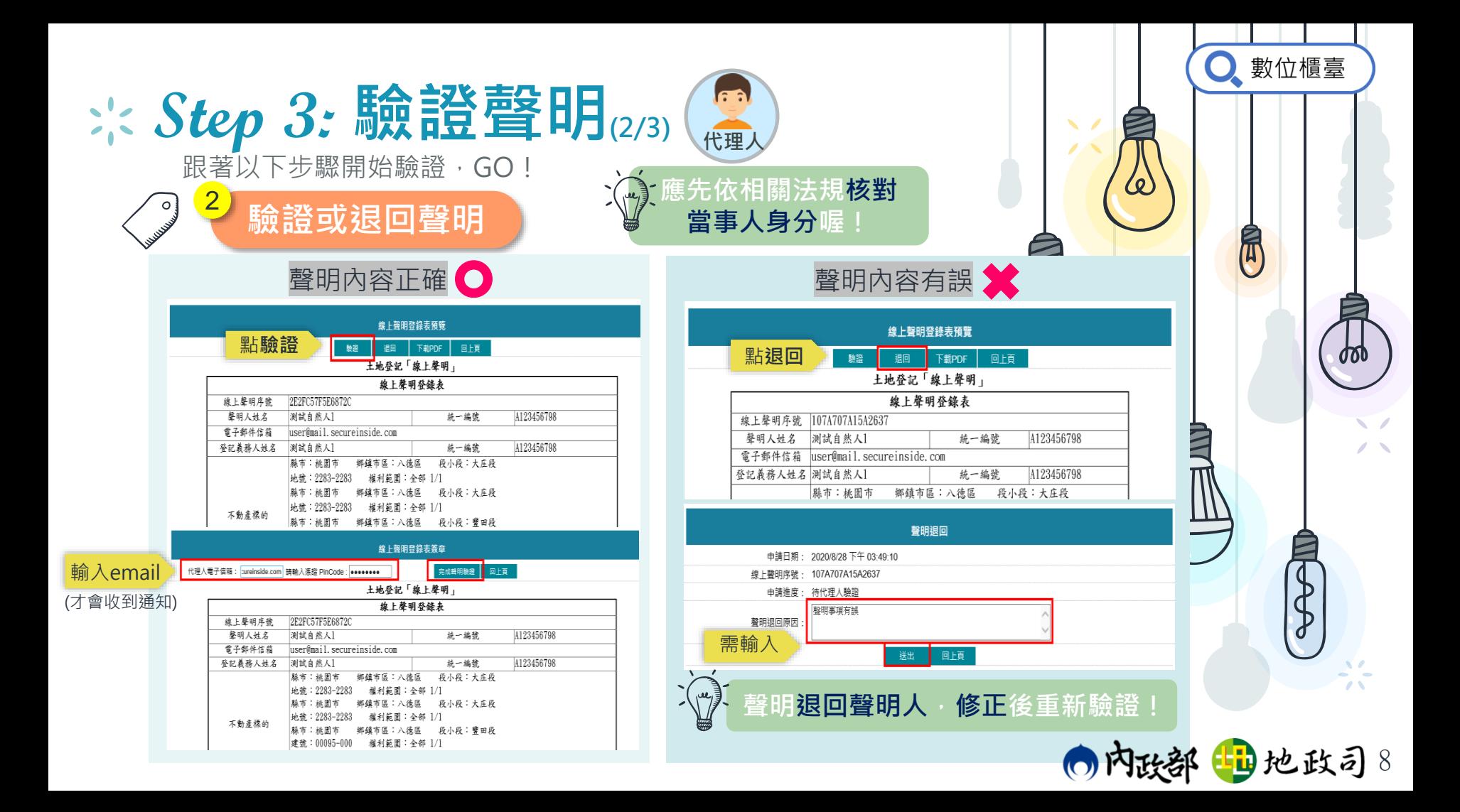

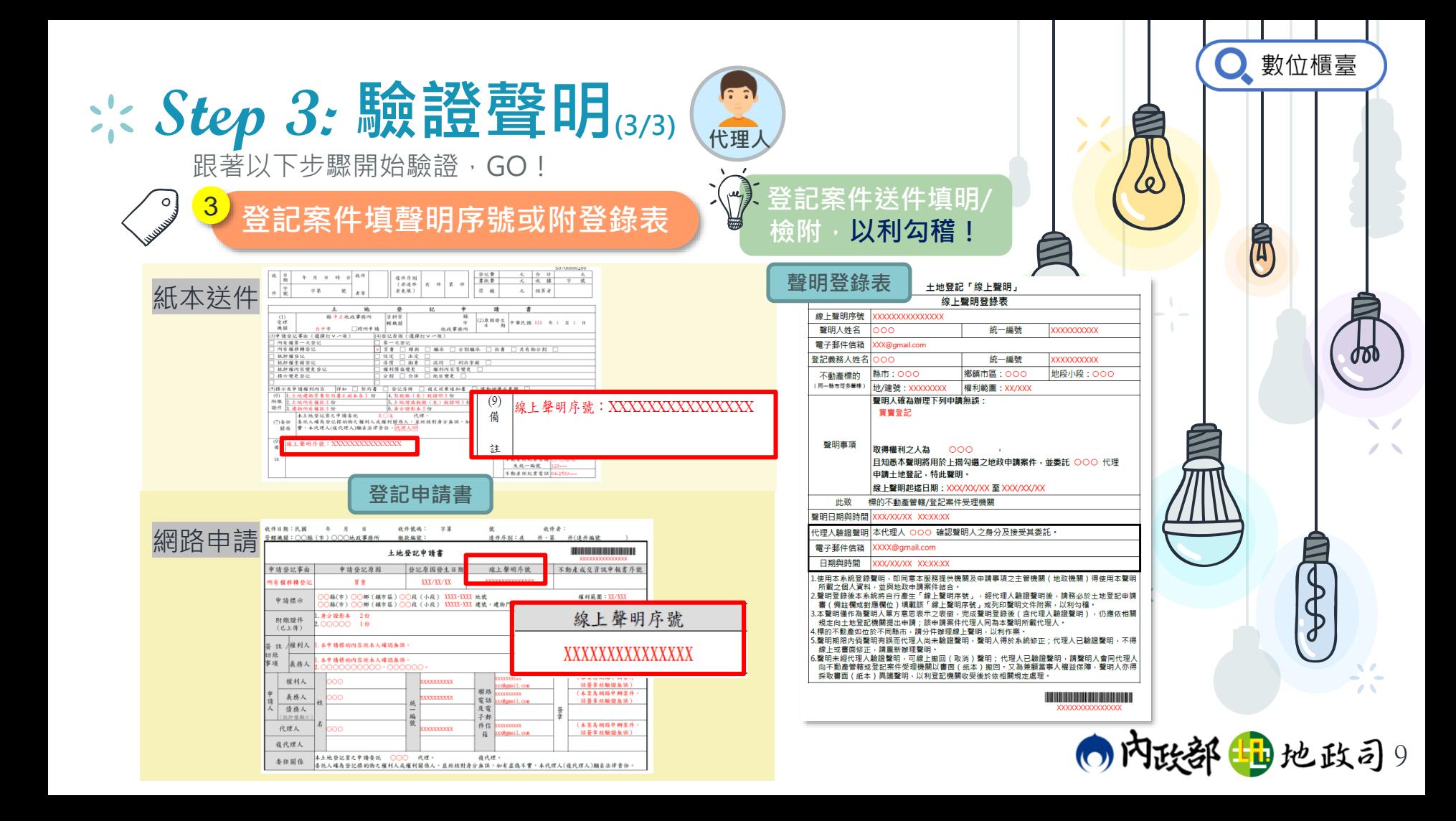

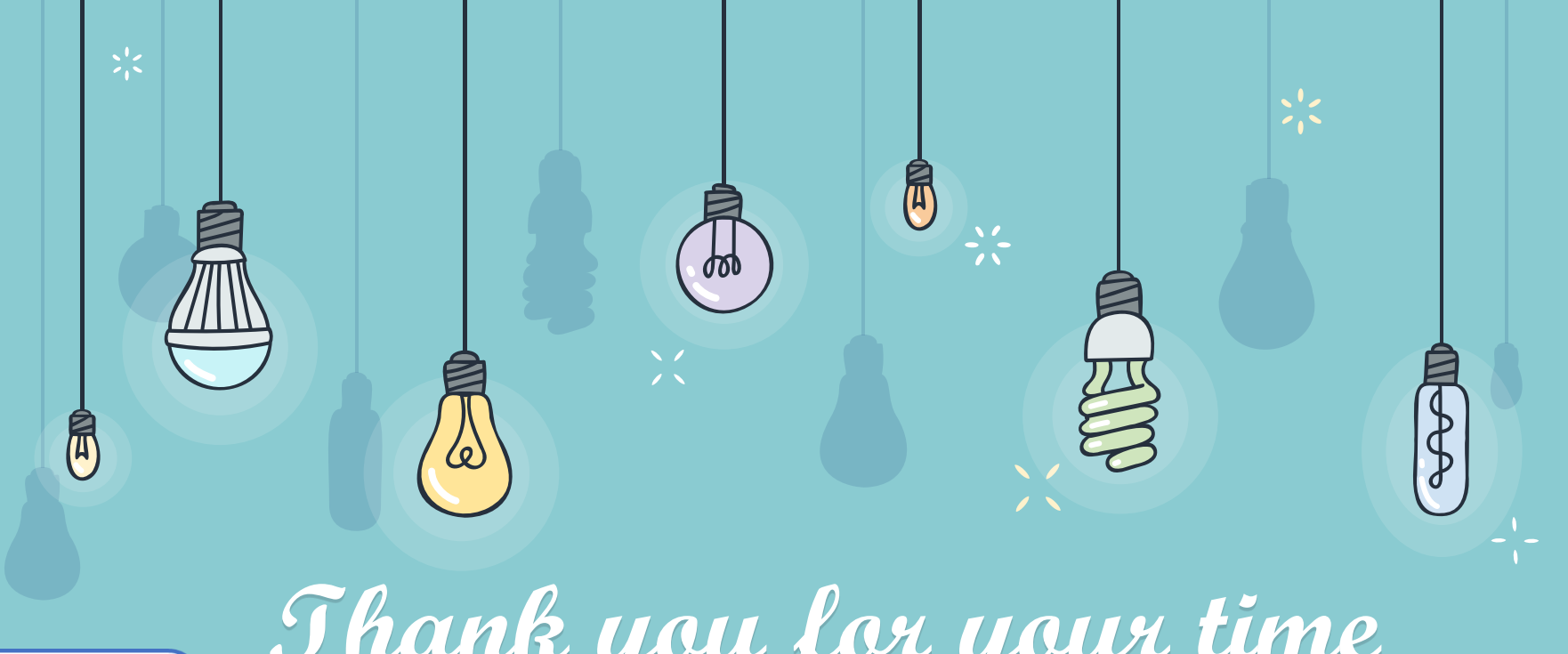

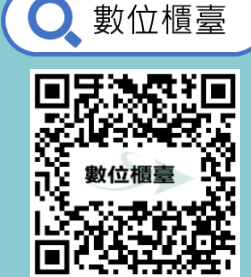

**Thank you for your time Please give it a try!**

出地政司